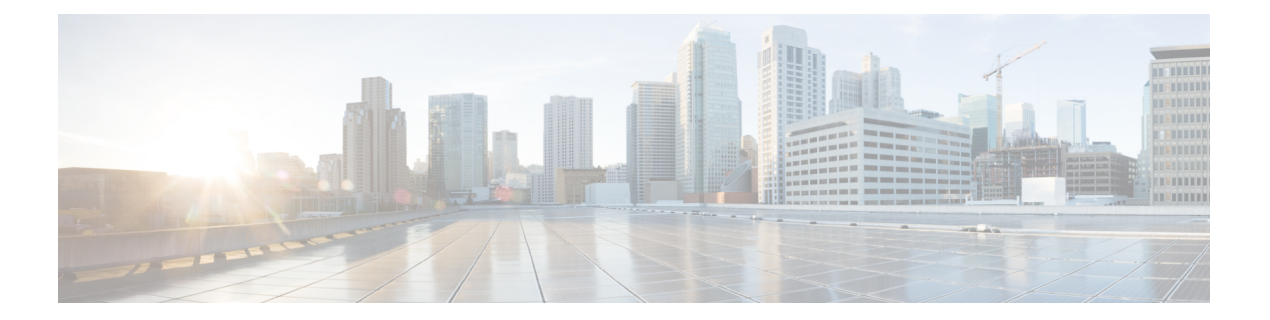

## **G Commands**

- [group,](#page-1-0) on page 2
- [gzip,](#page-2-0) on page 3

• [gunzip,](#page-3-0) on page 4

## <span id="page-1-0"></span>**group**

To configure a Modular Exponentiation (MODP) Diffie-Hellman (DH) group for an IKE protocol policy, use the group command in IKE policy configuration submode. To revert to the default, use the no form of the command.

group 1 | 2 | 5 no group

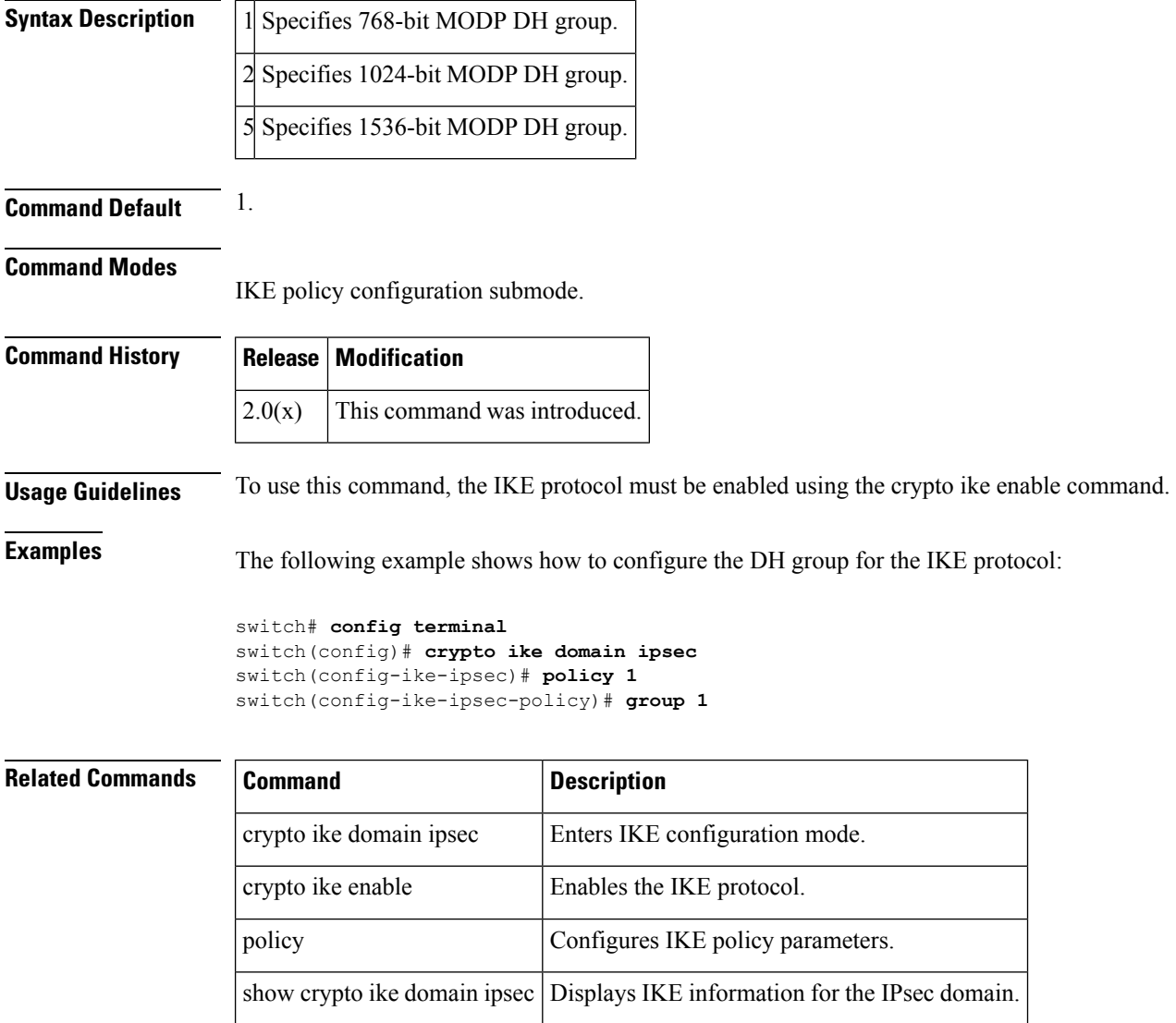

I

To compress (zip) a specified file using LZ77 coding, use the gzip command in EXEC mode.

gzip bootflash: | slot0: | volatile: filename

gunzip Uncompresses LZ77 coded files.

<span id="page-2-0"></span>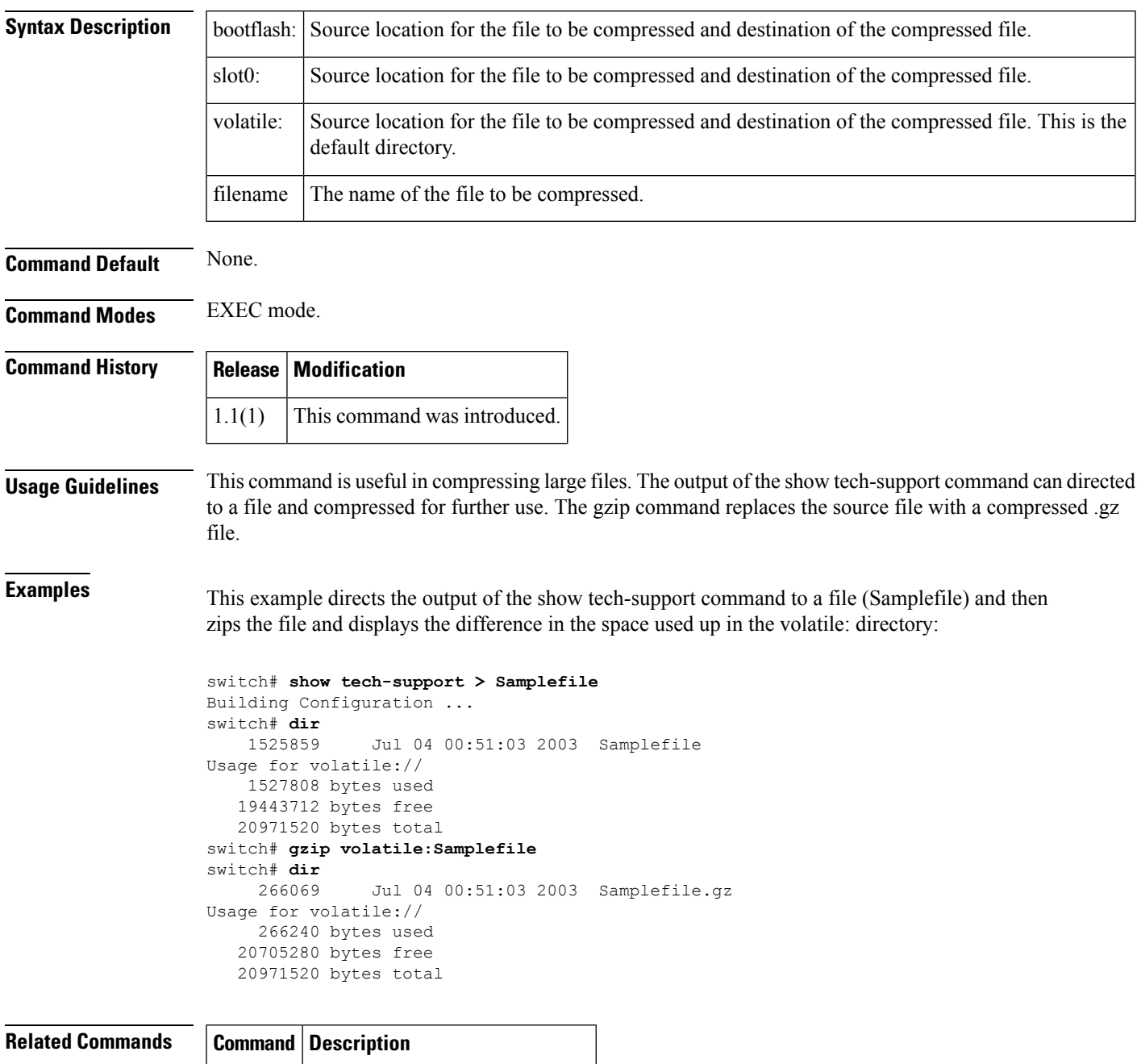

## <span id="page-3-0"></span>**gunzip**

To uncompress (unzip) LZ77 coded files, use the gunzip command in EXEC mode.

gunzip bootflash: | slot0: | volatile: filename

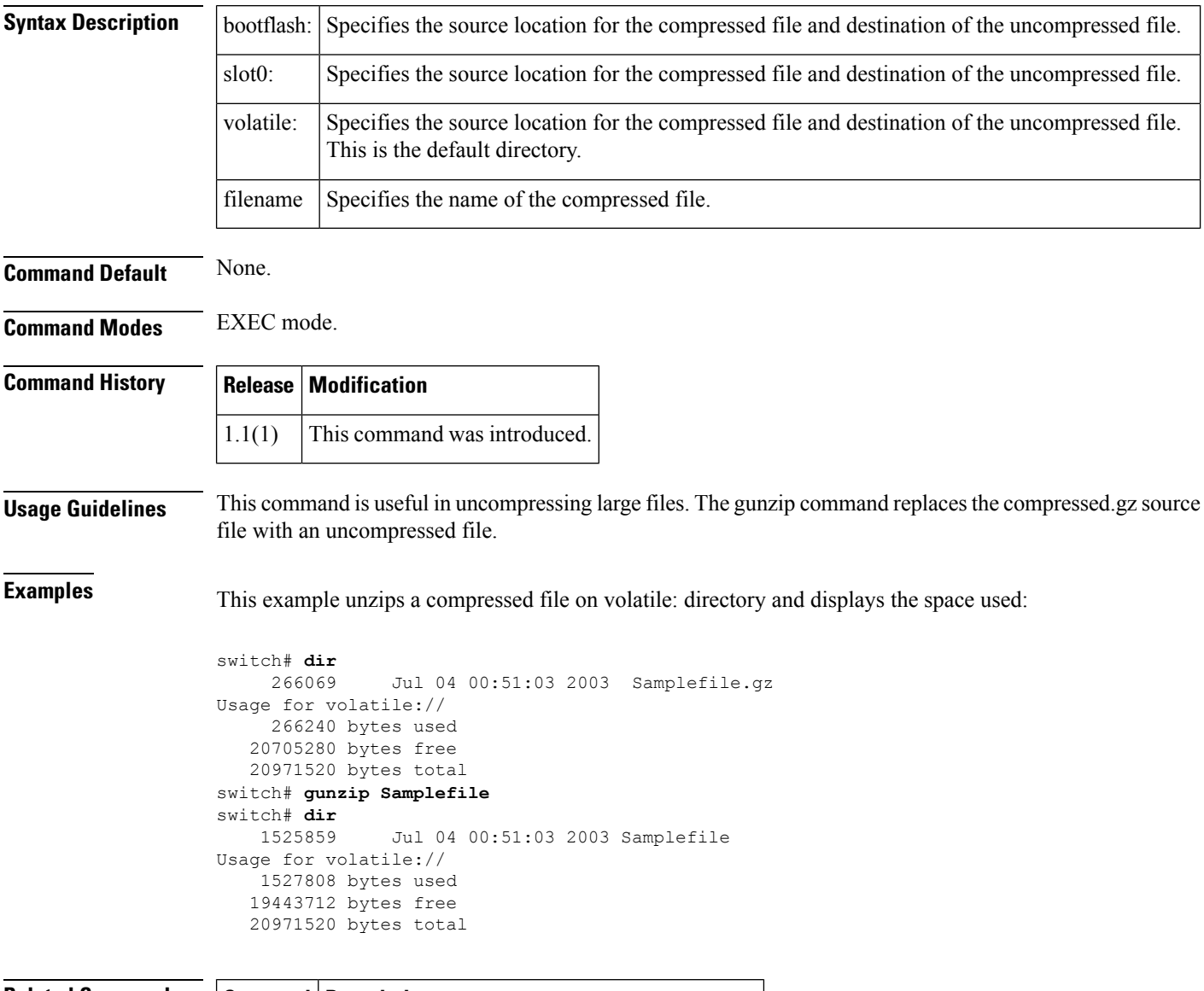

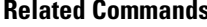

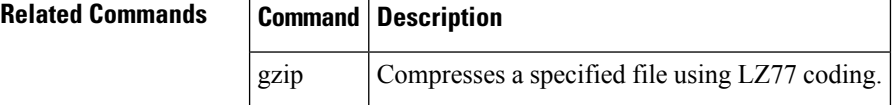